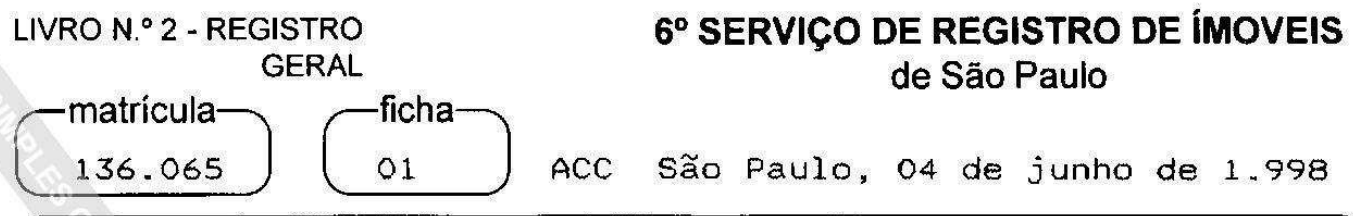

IMOVEL: Duas casas e seu respectivo terreno, situados à Rua Mello Mattos, nº 17 e 17-fundos, no 180 SUBDISTRITO-IPIRANGA, medindo 7,00m de frente para a referida Rua. por 26,00m da frente aos fundos, tendo nos fundos a largura de 7,50m, encerrando a área de 188,50m2, confrontando de ambos os lados e fundos, com propriedades de Augusto de Castro Fonseca e, sua mulher.

PROPRIETÁRIOS: SERGIO ALTRAN, brasileiro, do comércio,  $RG$ ng 3.112.400-SSP/SP, e sua mulher. MASU WATANABE ALTRAN. japonesa, do lar, RNE nº W-525.918-0-SPMAF/SR/SP, casados no regime da comunhão de bens, antes da Lei 6.515/77. inscritos no CPF/MF sob nº 215.492.738-68, domiciliados à Avenida Jacutinga, nº 242, aptº 104, Moema, nesta Capital.

REGISTRO ANTERIOR: Tr. 106.954, feita em 30/09/75, deste  $S.R.I.$ 

CONTRIBUINTE: 043.119.0040-6.

O OFICIAL Clino P. Clolane

\* \* \* \* \*

Av.1/M.136.065 em 04 de junho de 1.998 Da escritura lavrada aos 05 de setembro de 1.997, pelo  $110$ Servico Notarial desta Capital, Lº 3.757, fls. 17, e  $da$ certidão nº 229.723/97-7, expedida aos 03 de novembro de 1.997, pela Prefeitura do Município de São Paulo, consta que, as casas nºs 17 e 17-fundos da Rua Mello Mattos. objeto desta matrícula, atualmente  $17$ possuem o nº da referida Rua Mello Mattos. M. lts Lacue

NILTON LUIZ FOLONI Escrevente Autorizado

\* \* \* \* \*

R.2/M.136.065 em 04 de junho de 1.998 Pela mesma escritura mencionada na Av.1 desta matrícula, os proprietários, SERGIO ALTRAN e, sua mulher, MASU WATANABE ALTRAN, já qualificados, transmitiram por VENDA feita a FÁBIO GUSTAVO DE ALMEIDA FERMARIELLO, industriário, RG  $nQ$ 18.202.317-SSP/SP, casado no regime da comunhão parcial de

continua no verso

bens, na vigência da Lei 6.515/77, com AZELINA DE **OLIVEIRA** RIBEIRO FERMARIELLO, do lar, RG nº 22.943.805-2-SSP/SP. brasileiros, inscritos- no CPF/MF sob nº 164.747.828-62. domiciliados à Rua 28 de Setembro, nº 753, nesta Capital. pelo preço de R\$63.000.00, o imóvel objeto desta matrícula.  $7^{\circ}$ **NILTON LUIZ FOLONI** 

**\* \* \* \*** 

AV-3/M-136.065 em 19 de julho de 2010 PROTOCOLO OFICIAL nº 474.794 (CAUCÃO).

Escrevente Autorizado

Por contrato de locação - CTR 104/2010, datado de 20 de maio de 2010, os proprietários, FÁBIO GUSTAVO DE ALMEIDA FERMARIELLO, industriário, RG nº 18.202.317-5-SSP/SP, CPF nº 115.069.238-36, e, sua mulher, com quem é casado sob o regime da comunhão parcial de bens, na vigência da Lei 6.515/77, AZELINA DE OLIVEIRA RIBEIRO FERMARIELLO, do lar, RG nº 22.943.805-2-SSP/SP, CPF nº 164.747.828-62, brasileiros, residentes e domiciliados na Rua Mello Mattos, nº 17, São Paulo - SP, deram em CAUÇÃO a FRANCISCO VOLPE, brasileiro, comerciante, RG nº 2.053.392-SP, CPF nº 010.006.408-68, casado, residente e domiciliado nesta Capital, o imóvel objeto desta matrícula, para a garantia da LOCACÃO firmada com FÁBIO GUSTAVO FERMARIELLO, casado com AZELINA DE OLIVEIRA DE ALMEIDA RIBEIRO FERMARIELLO, já qualificados, do imóvel situado na Rua Visconde de Parnaíba, nº 1.051, Brás-SP, não residencial, sendo o aluguel mensal no valor de R\$1.800,00, no prazo de 24 meses, com início em 20 de maio de 2010 e término em 20 de maio de 2012, reajustado no período anual de acordo com o índice de reajuste: IGP-M, e com as demais cláusulas e condições constantes

do título

RICARDINO DE ASSIS REZENDE

\* \* \* \* \*

AV-4/M.136.065 em 21 de julho de 2017 PROTOCOLO OFICIAL Nº 646.809 (PREMONITÓRIA).

Por certidão datada de 05 de julho de 2017, expedida pela 2ª Vara Cível do Foro Regional X - Ipiranga, desta Capital, completada com requerimento de 05 de julho de 2017, verifica-se que em 15 de outubro de 2014, foi distribuída a Ação de Execução de Título Extrajudicial - Espécies de Contratos sob nº 1006001-66.2014.8.26.0010, em que são partes **BANCO BRADESCO S.A.**, inscrito no CNPJ sob nº 60.746.948/0001-12 (exequente); e AZELINA DE OLIVEIRA RIBEIRO LEONAVICIUS, que casada com FÁBIO GUSTAVO DE

continua na ficha 02

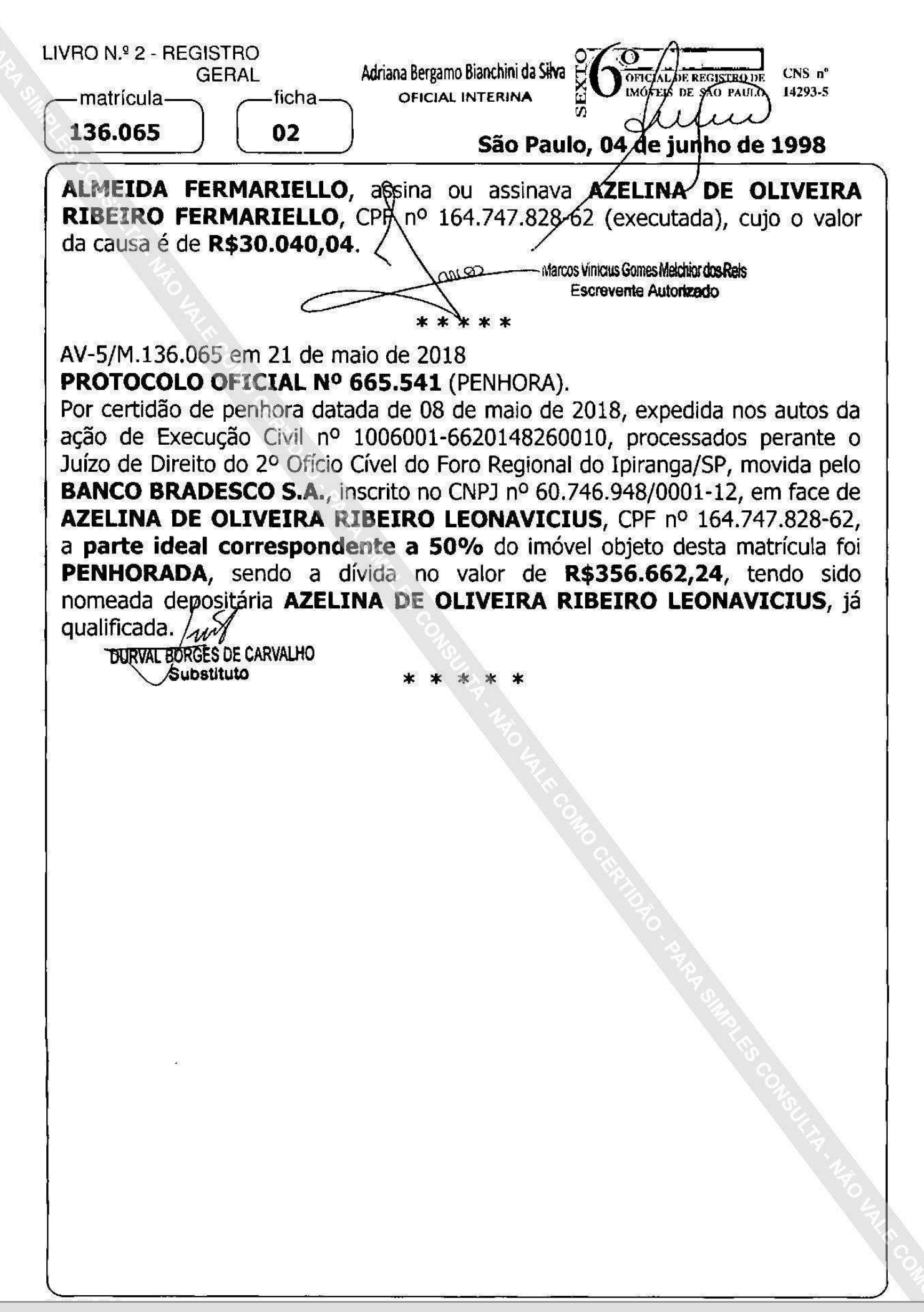